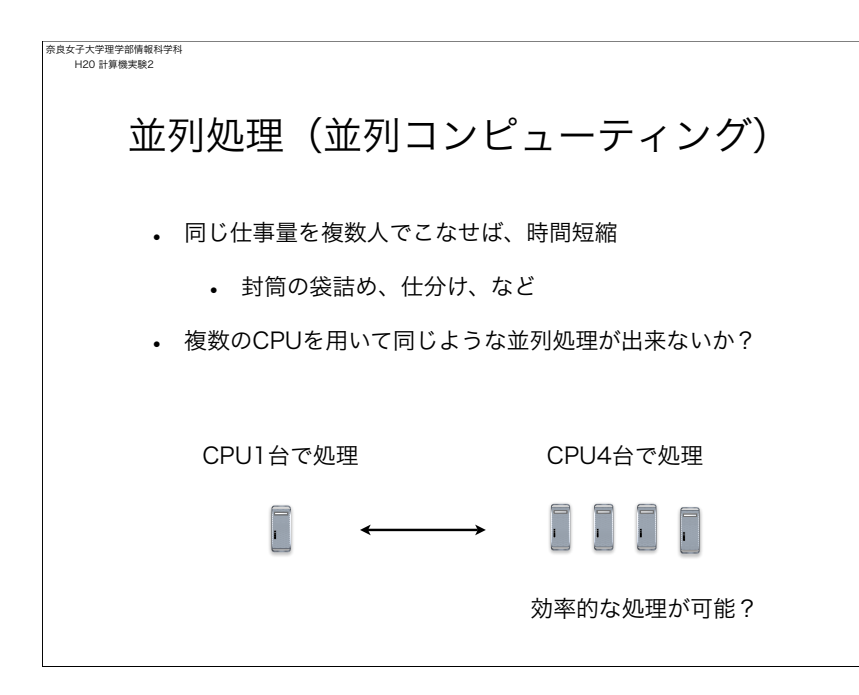

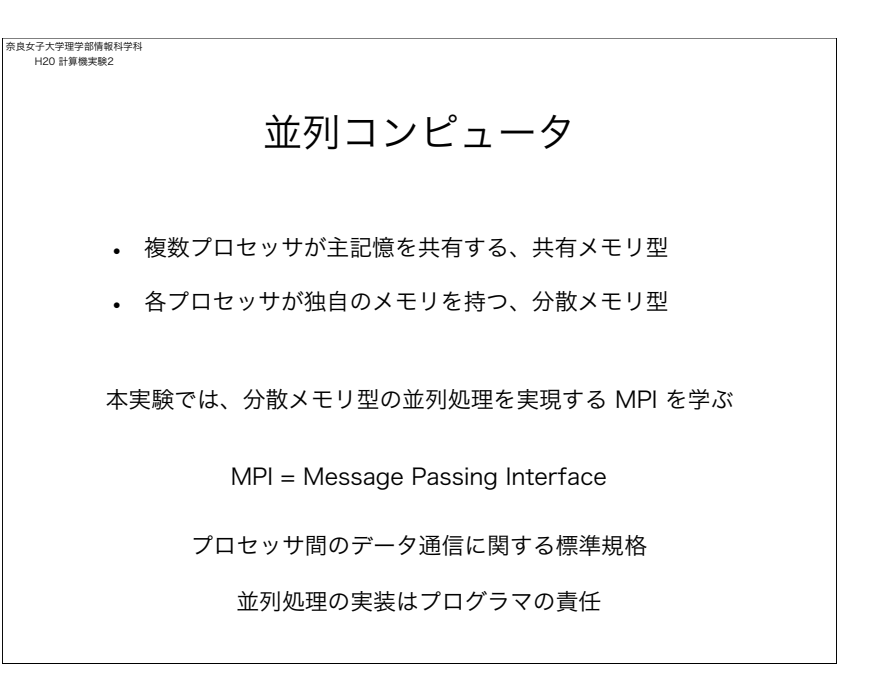

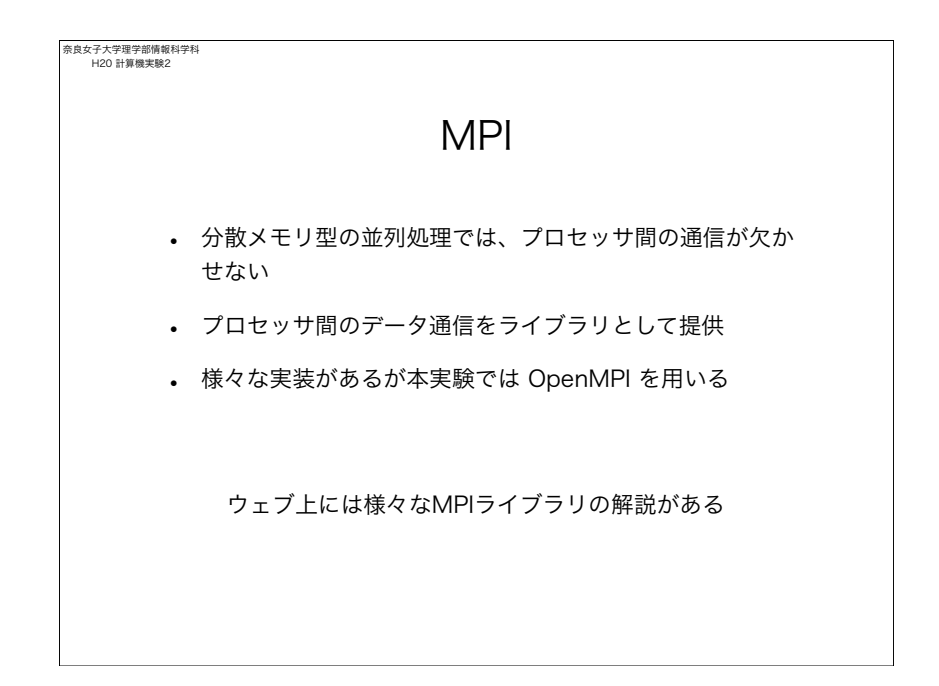

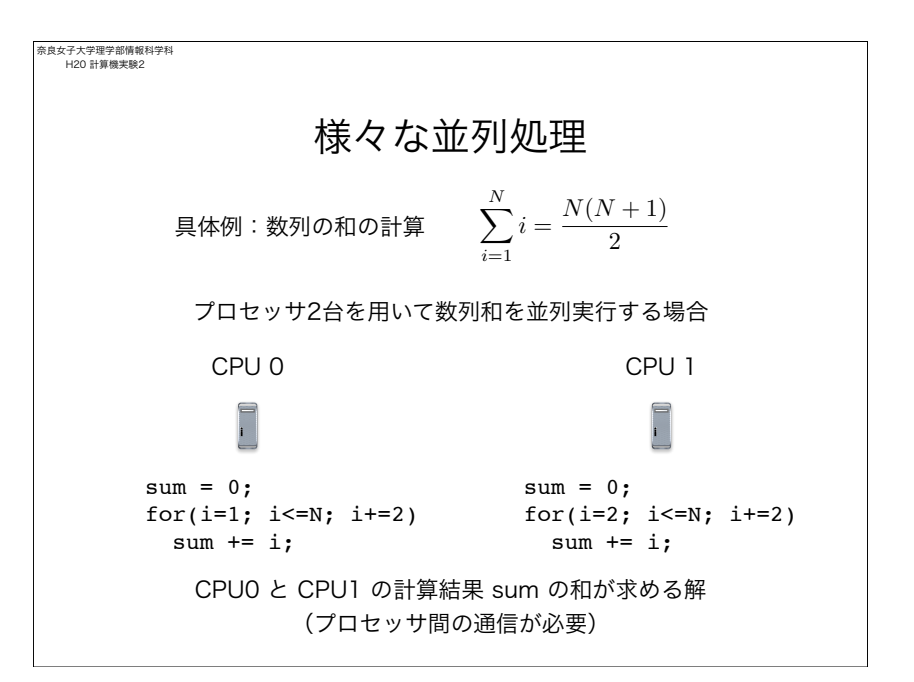

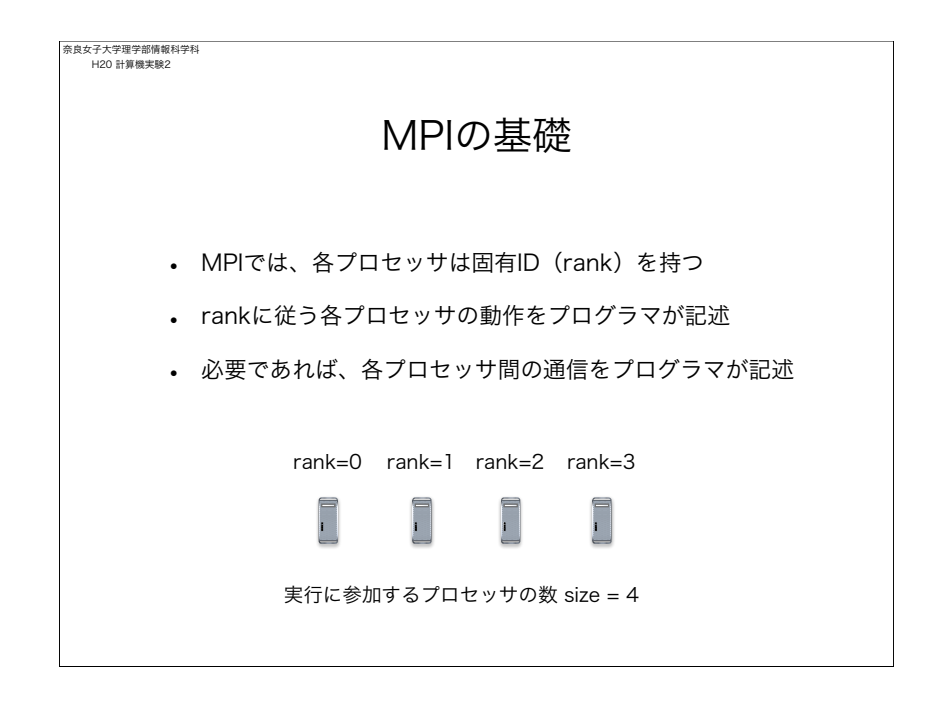

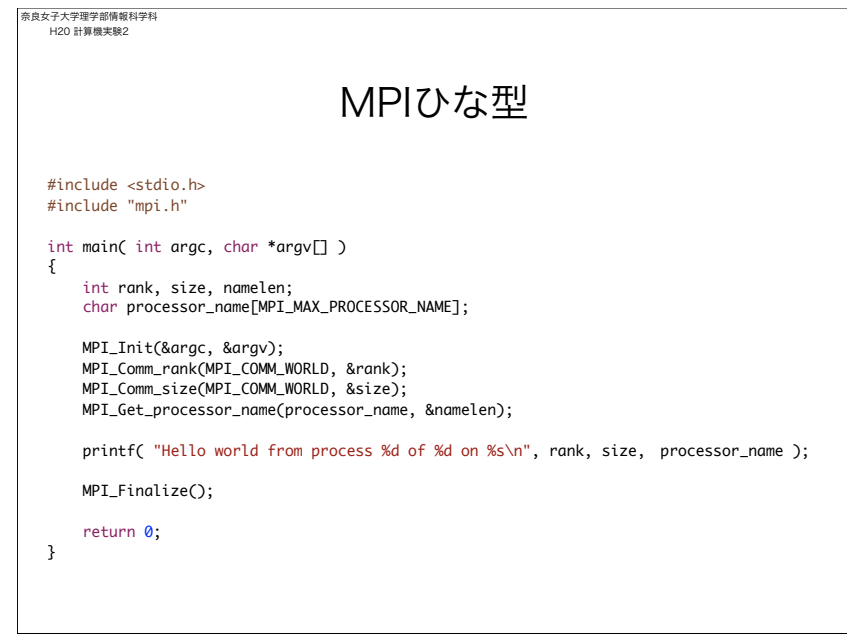

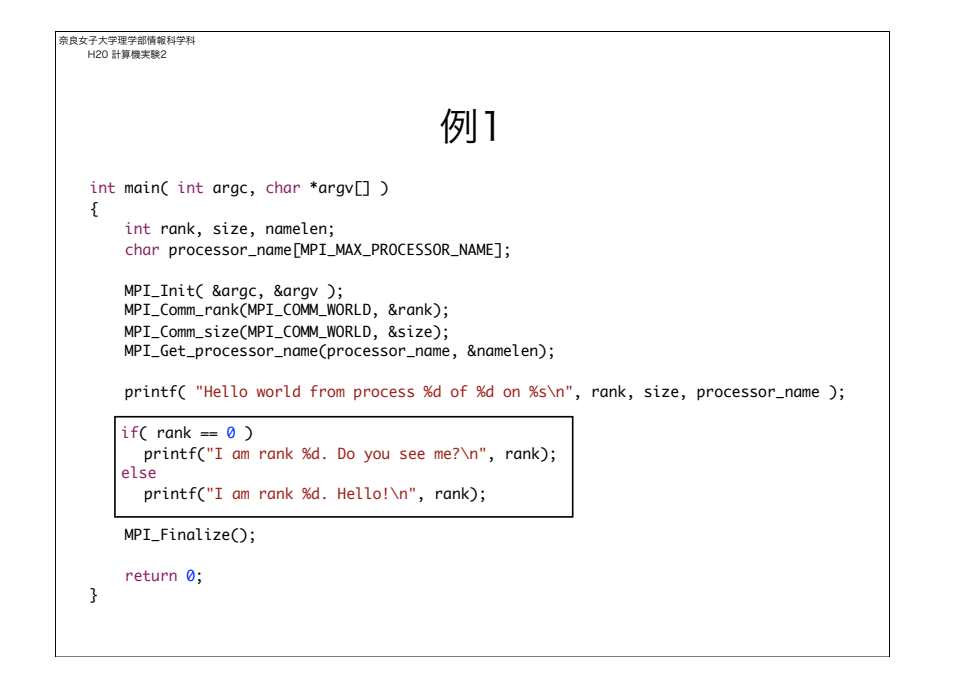

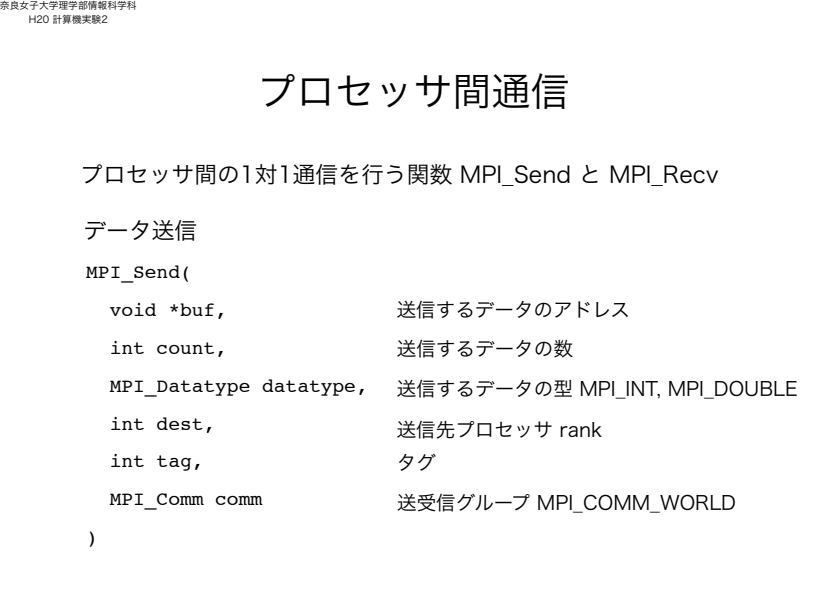

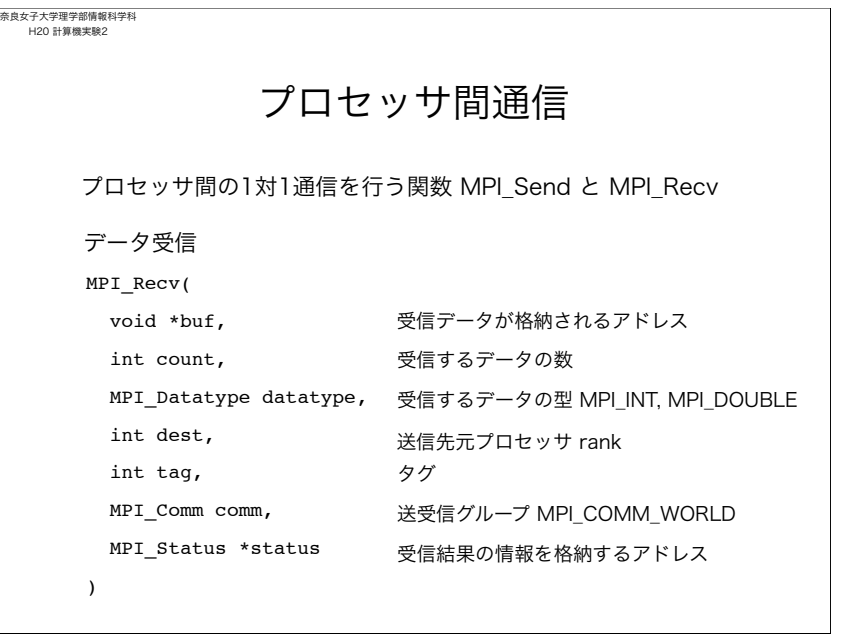

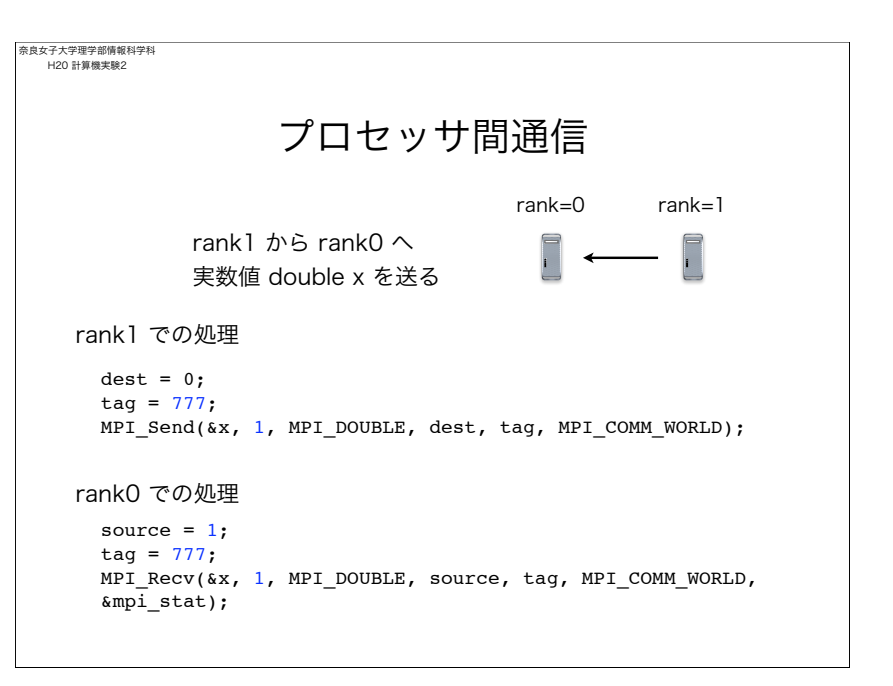

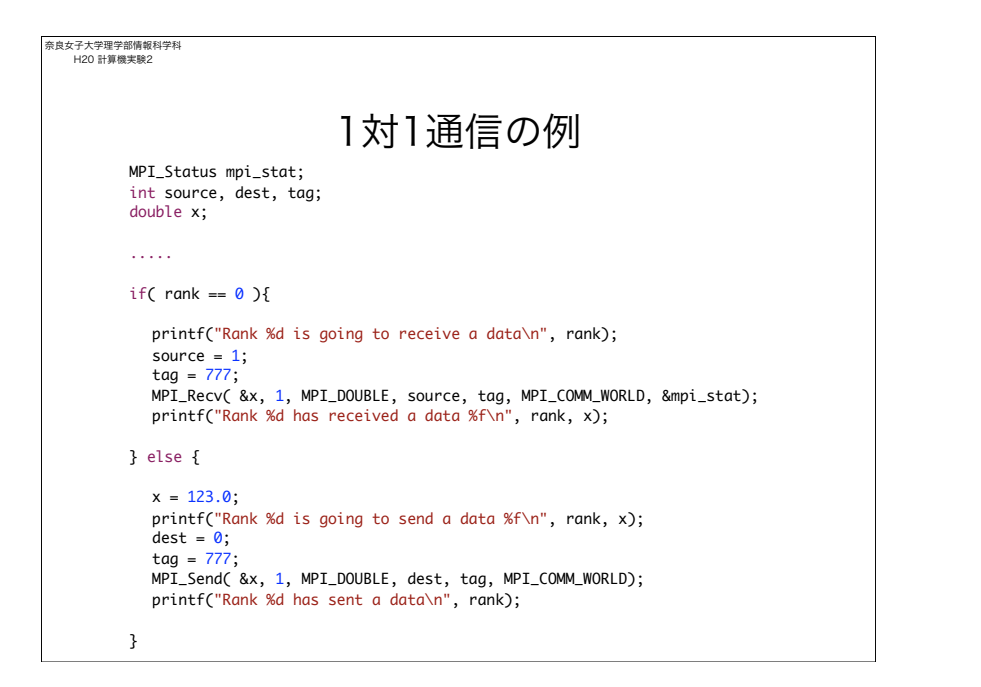

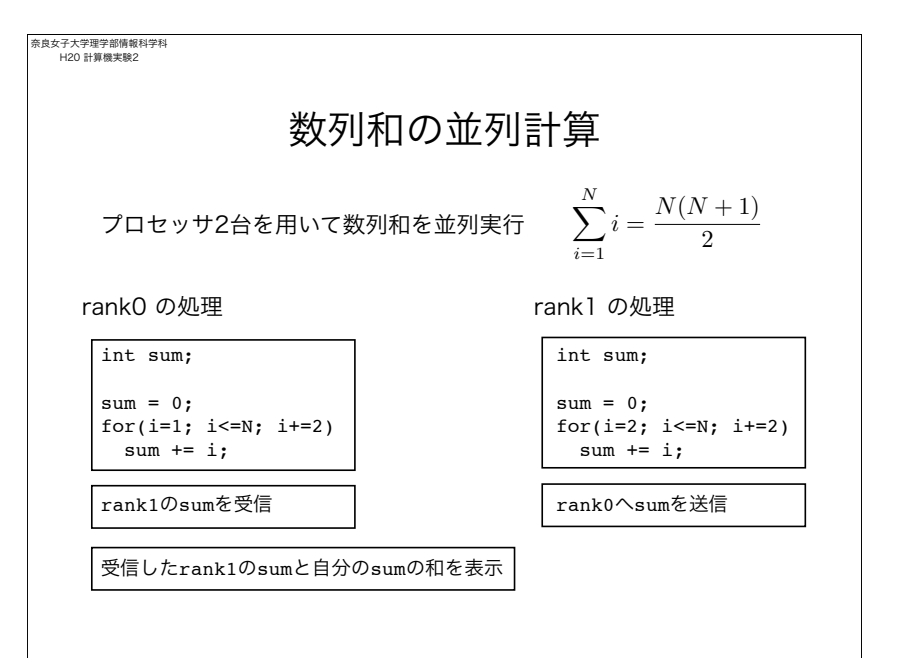

$$
\begin{aligned}\n&\underset{\text{HOMRMS}}{\text{MMARMS}} \\
&\underset{\text{HOMRMS}}{\text{MMARMS}} \\
&\underset{\text{HOMRMS}}{\text{MMARMS}} \\
&\underset{\text{HOMRMS}}{\text{MMARMS}} \\
&\underset{\text{HOMRMS}}{\text{MMARMS}} \\
&\underset{\text{HOMRMS}}{\text{MMARMS}} \\
&\underset{\text{HOMRMS}}{\text{MMARMS}} \\
&\underset{\text{HOMRMS}}{\text{MMARMS}} \\
&\underset{\text{HOMRMS}}{\text{MMARMS}} \\
&\underset{\text{HOMRMS}}{\text{MMARMS}} \\
&\underset{\text{HOMRMS}}{\text{MMARMS}} \\
&\underset{\text{HOMRMS}}{\text{MMARMS}} \\
&\underset{\text{HOMRMS}}{\text{MMARMS}} \\
&\underset{\text{HOMRMS}}{\text{MMARMS}} \\
&\underset{\text{HOMRMS}}{\text{MMARMS}} \\
&\underset{\text{HOMRMS}}{\text{MMARMS}} \\
&\underset{\text{HOMRMS}}{\text{MMARMS}} \\
&\underset{\text{HOMRMS}}{\text{MMARMS}} \\
&\underset{\text{HOMRMS}}{\text{MMARMS}} \\
&\underset{\text{HOMRMS}}{\text{MMARMS}} \\
&\underset{\text{HOMRMS}}{\text{MMARMS}} \\
&\underset{\text{HOMRMS}}{\text{MMARMS}} \\
&\underset{\text{HOMRMS}}{\text{MMARMS}} \\
&\underset{\text{HOMRMS}}{\text{MMARMS}} \\
&\underset{\text{HOMRMS}}{\text{MMARMS}} \\
&\underset{\text{HOMRMS}}{\text{MMARMS}} \\
&\underset{\text{HOMRMS}}{\text{MMARMS}} \\
&\underset{\text{HOMRMS}}{\text{MMARMS}} \\
&\underset{\text{HOMRMS}}{\text{MMARMS}} \\
&\underset{\text{HOMRMS}}{\text{MMARMS}} \\
&\underset{\text{HOMRMS}}{\text{MMARMS}} \\
&\underset{\text{HOMRMS}}{\text{MMARMS}} \\
&\underset{\text{HOMRMS}}{\text{MMARMS}} \\
&\underset{\text{HOMRMS}}{\text{MMARMS}} \\
&\underset{\text{HOMRMS}}{\text{MMARMS}} \\
&\underset{\text{HOMRMS}}{\text{MMA
$$

OpenMPI実行のための環境 • OpenMPIコマンド群へのパスの設定 • 他のCPUにパスワードの入力なしにログインできること (他のCPUにジョブを展開するために必要) 上記の設定方法については別途説明する % mpicc mpi-1.c % mpirun -np 2 ./a.out % mpirun -np 2 --host gpx10, gpx11 ./a.out 並列処理プログラムのコンパイルと実行は以下の通り